# How to check-out with CB iBanking

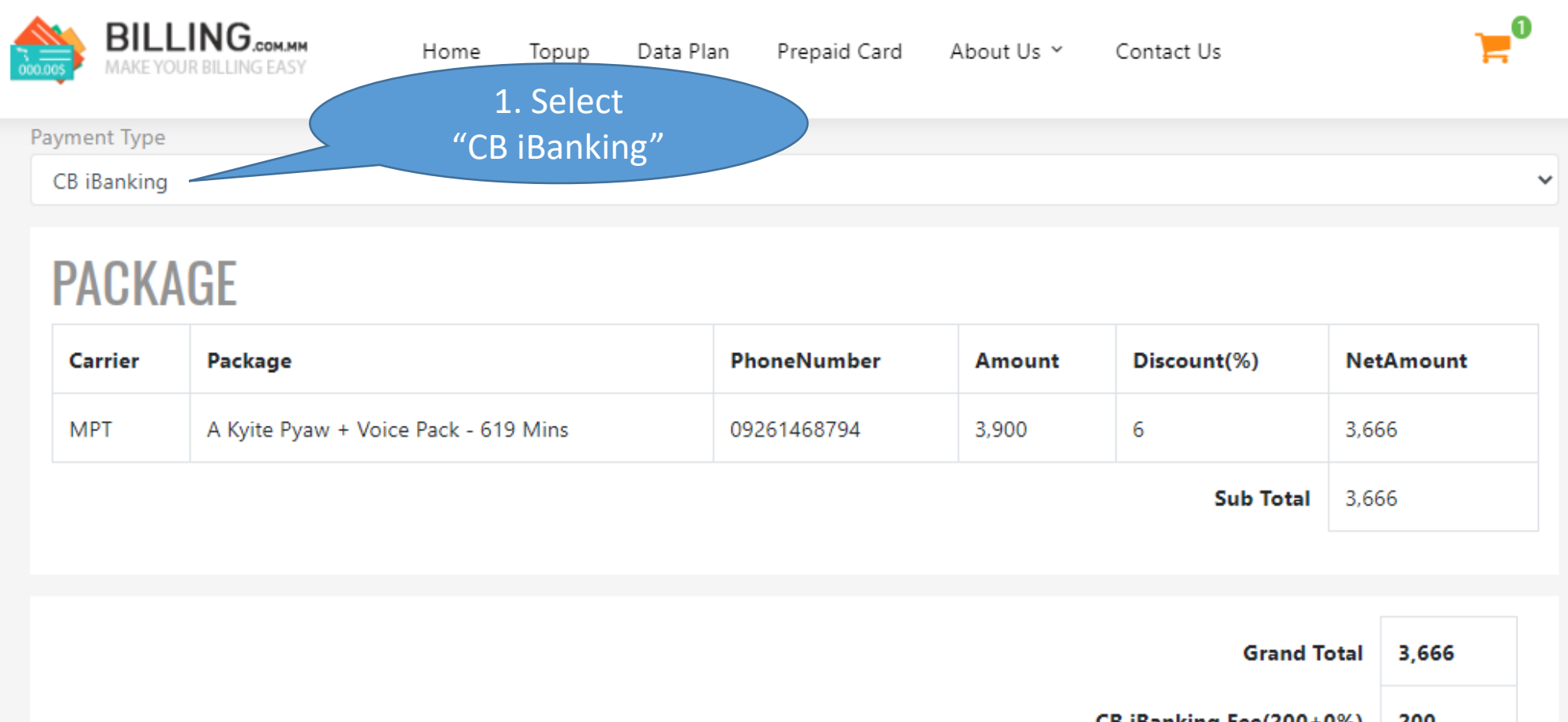

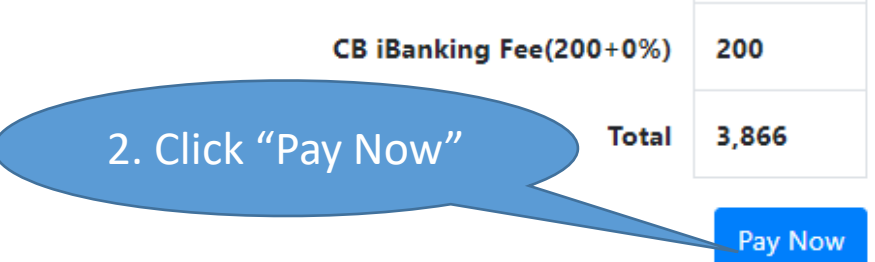

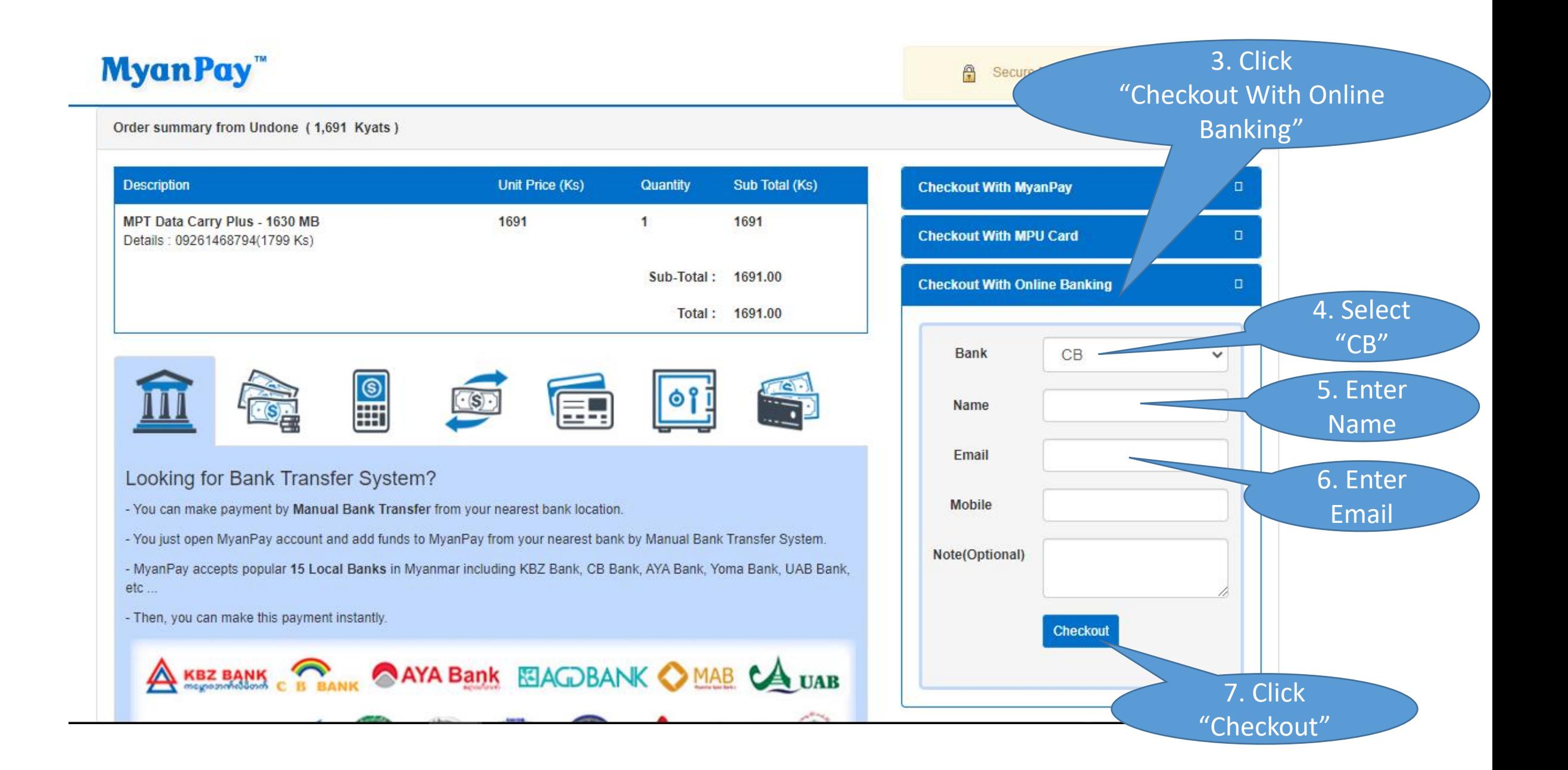

# MyanPay"

Order summary from Undone (3,866 Kyats)

**A** Secure E-commerce Checkout System

8. Click

"Confirm Payment"

Cancel

**Description** Unit Price (Ks) Quantity Sub Total (Ks) **Review Your Information** MPT A Kyite Pyaw + Voice Pack - 619 Mins 3666 3666  $\mathbf{1}$ Details: 09261468794(3900 Ks) Name Sub-Total: 3666.00 Email CB Service Fee: 200.00 **Mobile** Total: 3866.00 **Note** I agree CB Bank's Usage Agreement and **Terms of Use**  $\frac{\circledR}{\bullet}$  $\bullet$ Looking for Bank Transfer System? Confirm Payment - You can make payment by Manual Bank Transfer from your nearest bank location. - You just open MyanPay account and add funds to MyanPay from your nearest bank by Manual Bank Transfer System. - MyanPay accepts popular 15 Local Banks in Myanmar including KBZ Bank, CB Bank, AYA Bank, Yoma Bank, UAB Bank, etc... - Then, you can make this payment instantly.  $\triangle$  KRZ RANK  $\curvearrowright$  ANA Rank ELACORANIK AMAR A  $\triangle$ 

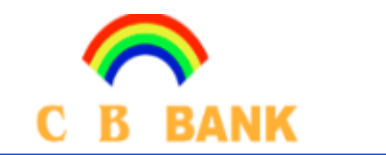

**CO-OPERATIVE BANK LTD** - Let's Win - Win Together-

## Welcome to CB Bank Online Direct Debit

#### PAYMENT DETAILS:

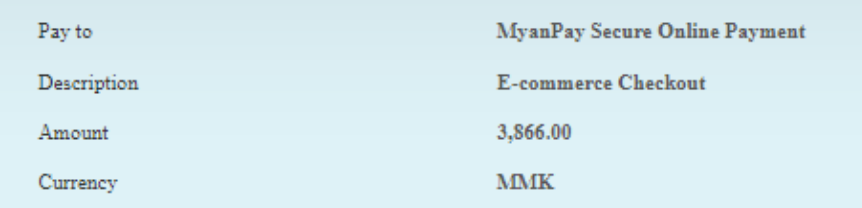

### USER AUTHENTICATION:

Login By\*

**OInternet Banking User** 

OMobile Banking User

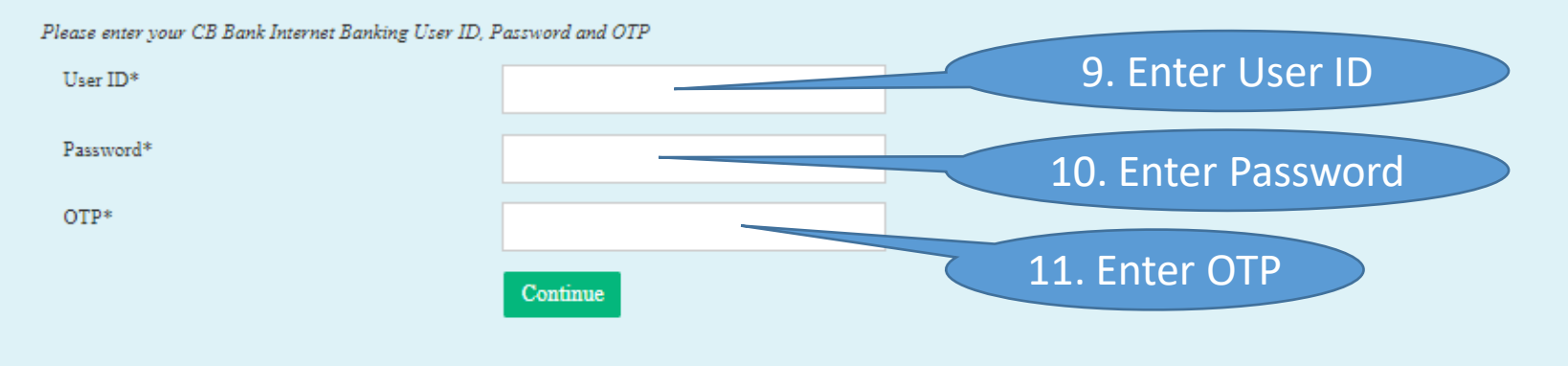